Соловьёв Сергей Владимирович MACHAREANOGER CONDER

DN: с=RU, st=Тамбовская область, I=Мичуринск, title=проректор по учебно-воспитательной работе и молодежной политике, о=ФЕДЕРАЛЬНОЕ<br>ГОСУДАРСТВЕННОЕ БЮДЖЕТНОЕ ОБРАЗОВАТЕЛЬНОЕ УЧРЕХДЕНИЕ ВЫСШЕГО ОБРАЗОВАНИЯ "МИЧУРИНСКИЙ ГОС givenName=Сергей Владимирович, sn=Соловьёв, cn=Соловьёв Сергей Владимирович Дата: 2023.08.12 18:34:35 +03'00'

Федеральное государственное бюджетное образовательное учреждение высшего образования «Мичуринский государственный аграрный университет» Кафедра транспортно-технологических машин и основ конструирования

УТВЕРЖДЕНА решением учебно-методического совета университета (протокол от 22 июня 2023 г. № 10)

УТВЕРЖДАЮ Председатель учебно-методического совета университета С.В. Соловьёв «22» июня 2023 г.

# **РАБОЧАЯ ПРОГРАММА ДИСЦИПЛИНЫ (МОДУЛЯ) КОМПЬЮТЕРНЫЕ ТЕХНОЛОГИИ ПРОЕКТИРОВАНИЯ**

Направление подготовки - 20.03.01 Техносферная безопасность

Направленность (профиль) - Безопасность технологических процессов и производств

Квалификация - бакалавр

Мичуринск, 2023 г.

#### **1 Цель освоения дисциплины (модуля)**

Целью изучения дисциплины заключается в формировании у выпускника комплекса знаний и практических навыков применения специализированных программ средств автоматизированного расчета и проектирования средств измерений, машин, механизмов и конструкций.

Задачами изучения дисциплины являются:

- изучить классификацию систем автоматизированного проектирования и расчета  $(CA\Pi P);$ 

- изучить основные возможности современных систем, как российского производства так и зарубежного;

- приобрести навыки работы с пакетом прикладных программ АРМ WinMachine.

- освоить основные методы и средства систем автоматизированного проектирования: создания графических моделей и изображений;

Использование информационных технологий при организации работы и технического обслуживания позволяет более грамотно организовать работу и техническое обслуживание машин, сократить удельные затраты на ремонт машин и восстановления деталей, обеспечить высокую работоспособность и сохранность машин и оборудования.

Профессиональная деятельность выпускников, освоивших программу бакалавриата по направлению подготовки 20.03.01 - Техносферная безопасность, соответствует следующему профессиональному стандарту: 40. 177 - Приказ Министерства труда и социальной защиты РФ от 31 октября 2016 г. № 591н "Об утверждении профессионального стандарта "Специалист по экологической безопасности (в промышленности)"

#### **2 Место дисциплины в структуре образовательной программы**

Согласно учебному плану по направлению подготовки 20.03.01 Техносферная безопасность дисциплина " Компьютерные технологии проектирования" является дисциплиной по выбору вариативной части (Б1. В.ДВ.01.01).

 Материал дисциплины основывается на опорных знаниях, умениях и навыках таких дисциплин, как: «Физика», «Информатика», «Механика. Теория механизмов и машин», «Материаловедение», «Начертательная геометрия. Инженерная графика». Служит базой для освоения таких дисциплин: «Детали машин и основы конструирования», «Производственная санитария и гигиена труда», «Надежность технических систем и техногенный риск», «Медико-биологические основы безопасности».

### **3 Планируемые результаты обучения по дисциплине, соотнесенные с планируемыми результатами освоения образовательной программы**

В результате изучения дисциплины обучающийся должен освоить следующие трудовые функции:

Трудовая функция - ообеспечение контроля за соблюдением требований охраны труда B/01.6

Трудовые действия - анализ и оценка документов, связанных с приемкой и вводом в эксплуатацию, контролем производственных объектов, на предмет соответствия требованиям охраны труда.

Трудовая функция – выполнение работ по производству новой продукции с улучшенными экологическими характеристиками A/02.6

Трудовые действия - проведение конструкторской и технологической проработки новой продукции с улучшенными экологическими характеристиками с учетом рационального использования природных ресурсов.

Освоение дисциплины направлено на формирование компетенций:

УК-1 Способность осуществлять поиск, критический анализ и синтез информации, применять системный подход для решения поставленных задач;

УК-6 Способность управлять своим временем, выстраивать и реализовывать траекторию саморазвития на основе принципов образования в течение всей жизни; Профессиональных компетенций:

ПК-6 Способность использовать законы и методы математики, естественных, гуманитарных и экономических наук при решении профессиональных задач

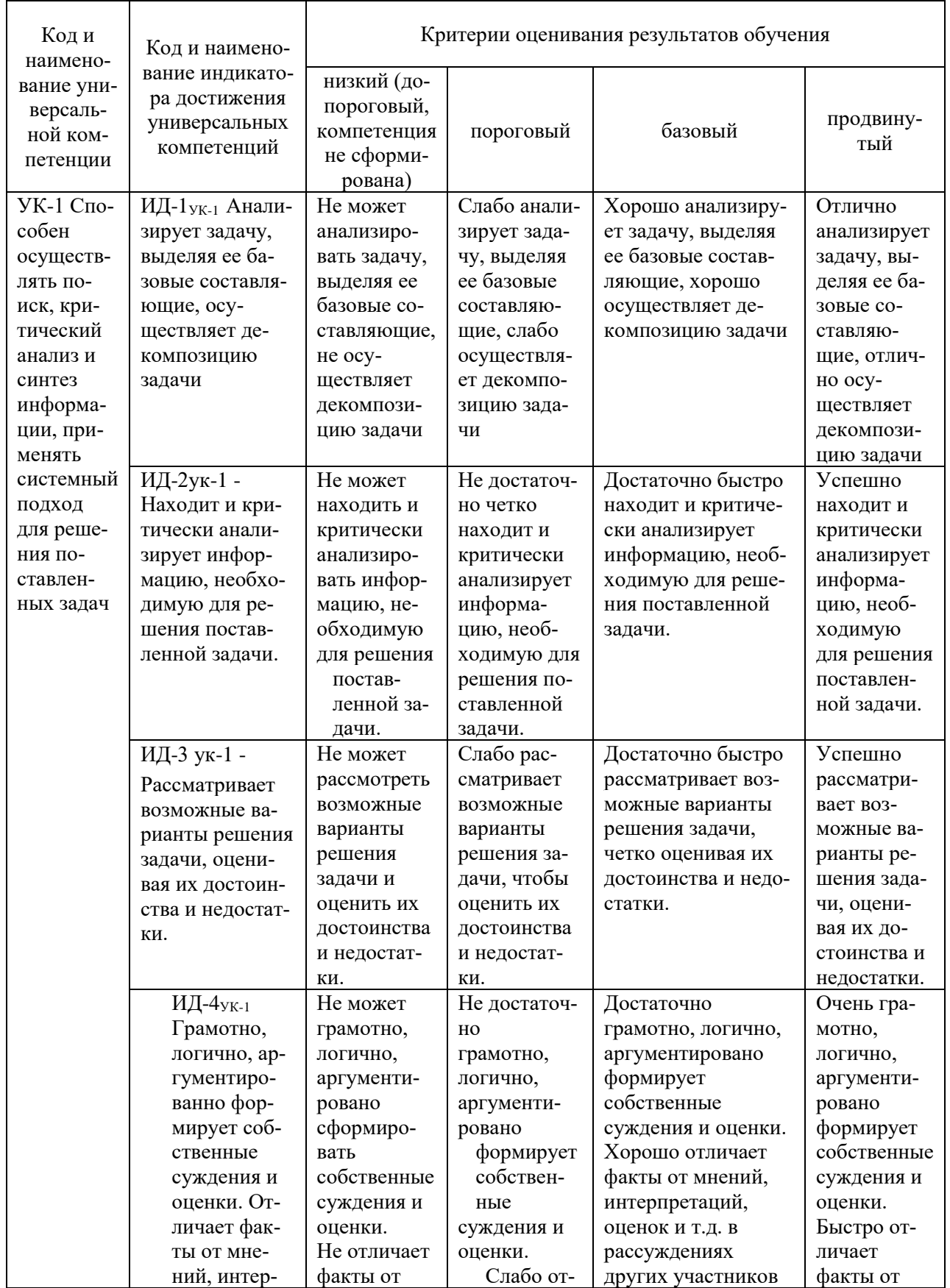

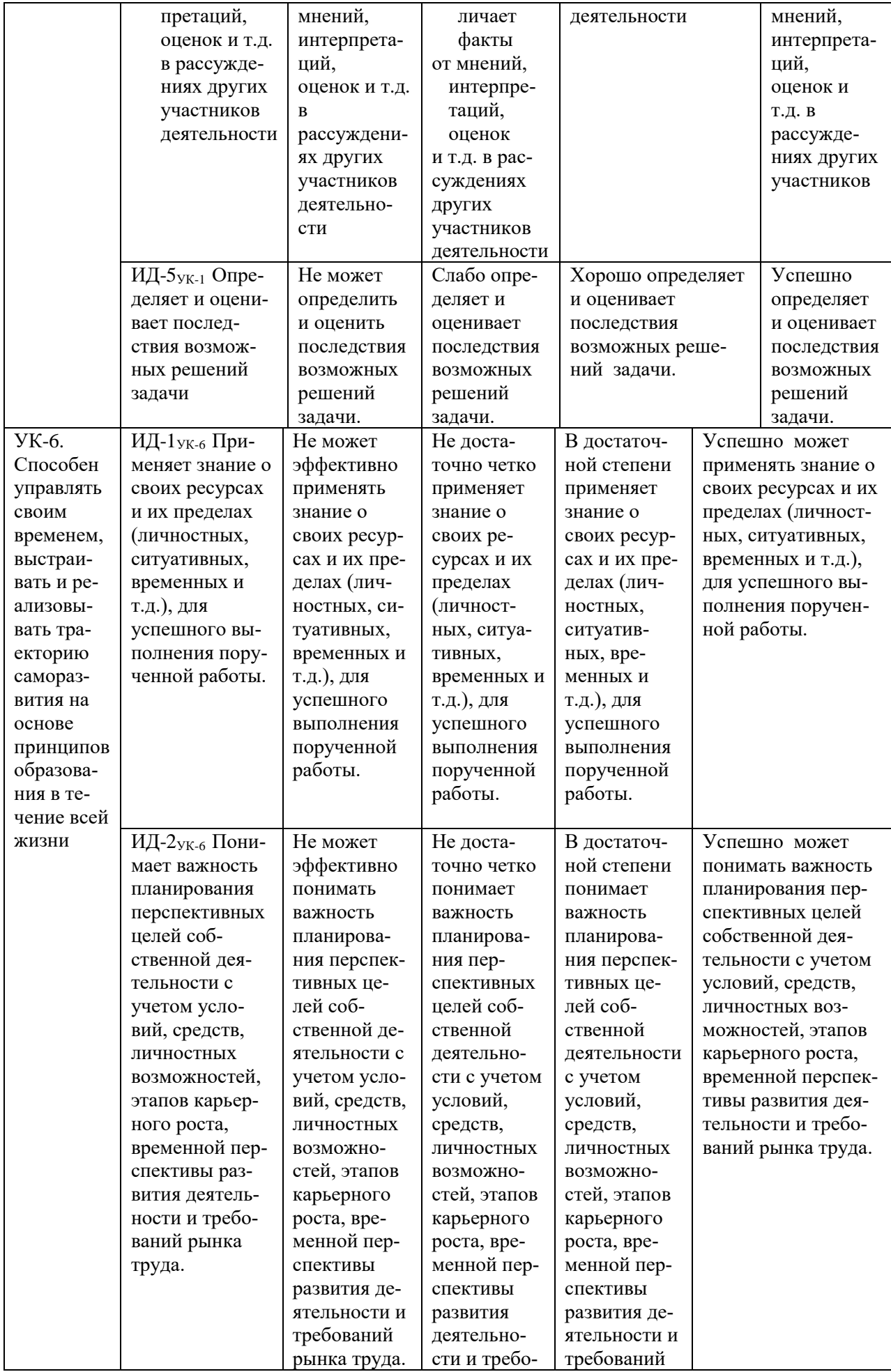

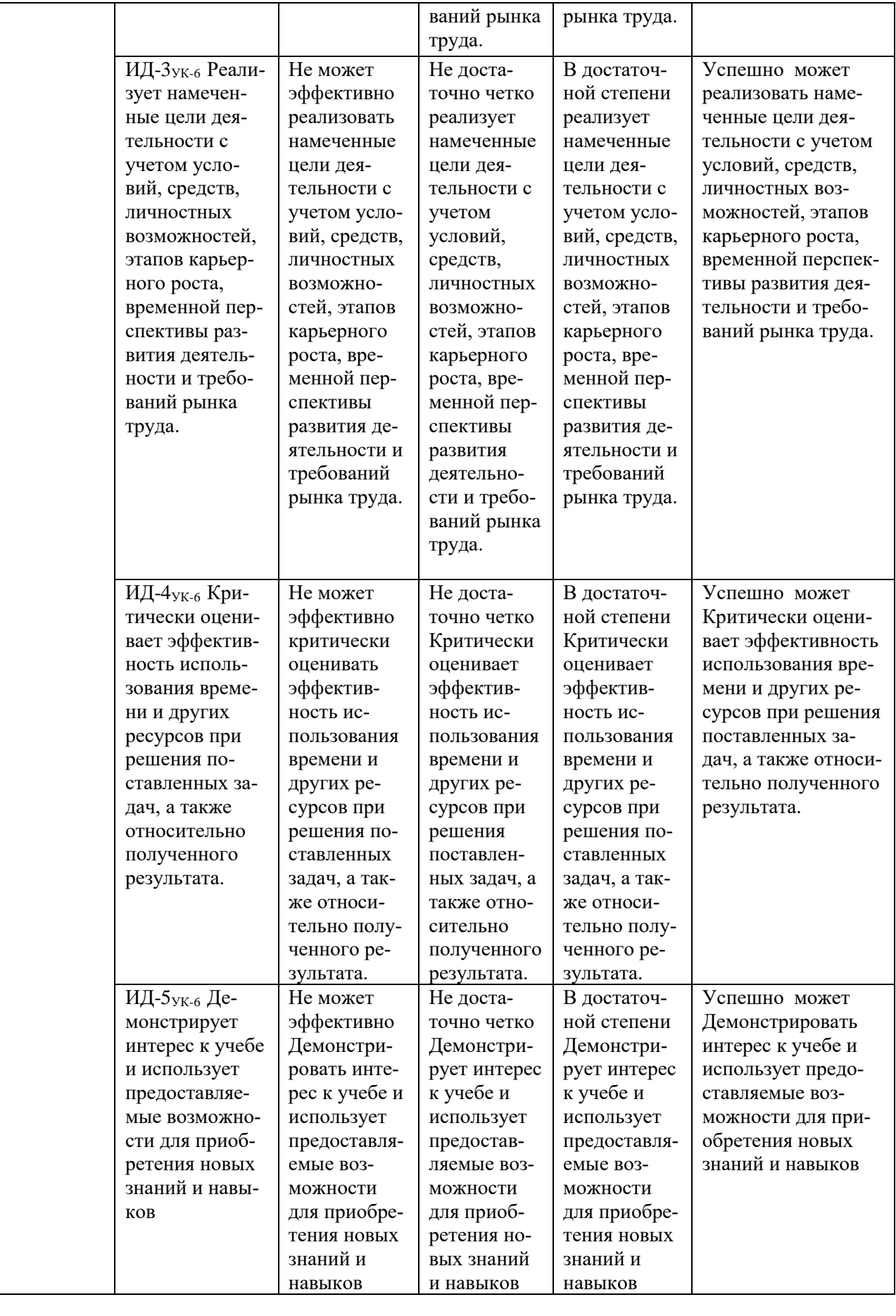

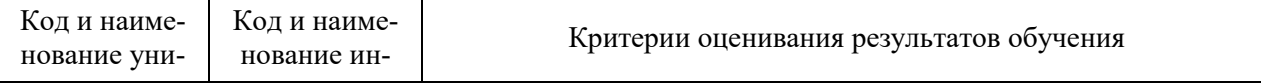

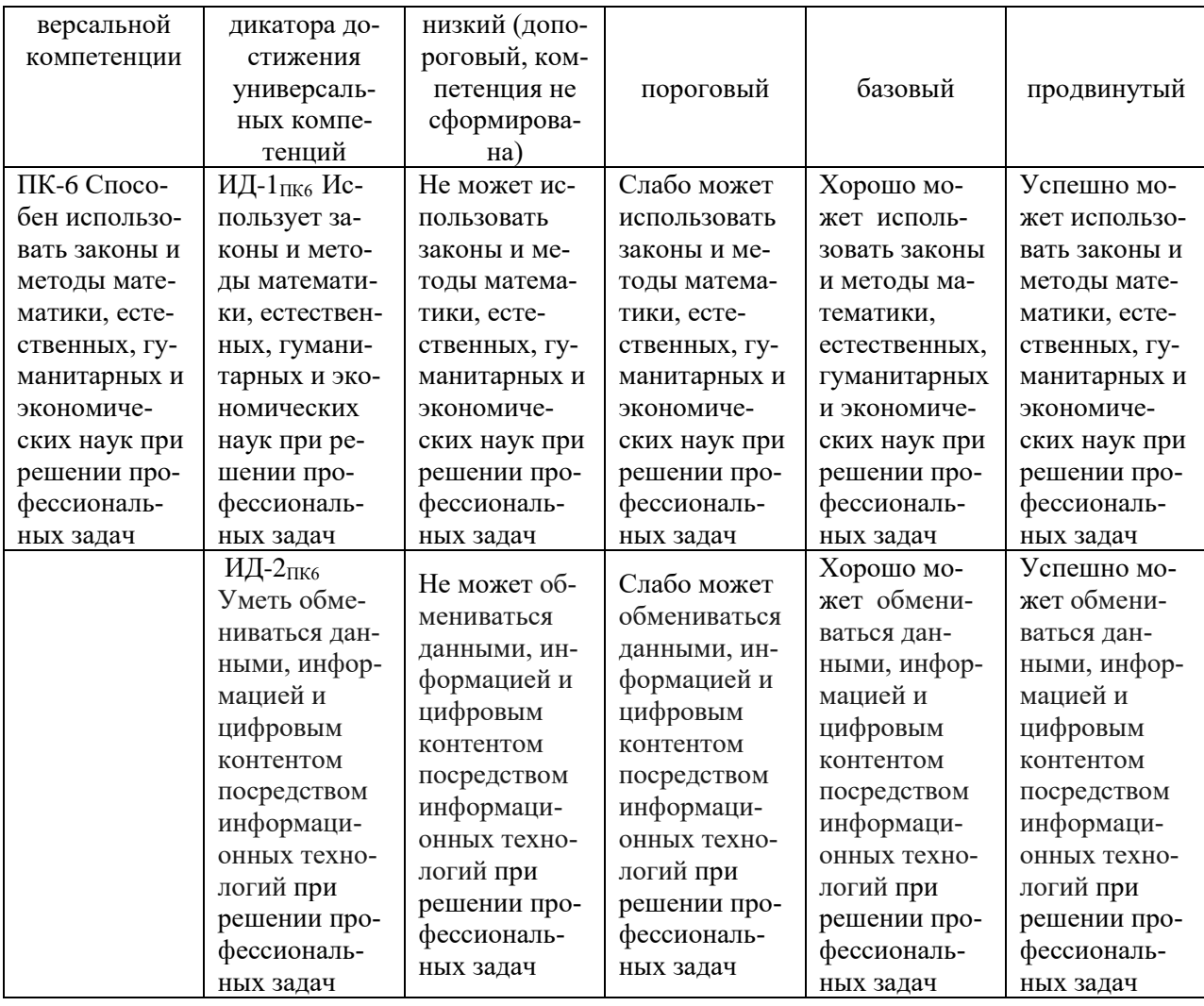

В результате освоения дисциплины обучающийся должен:

#### **знать:**

- класификациюпрограмм САПР;

- структуру и возможности системы автоматизированного проектирования и расчета АРМ WinMachine;

- возможности СAD систем;
- возможности CAM систем;
- принципы моделирования и прототипирования;

- приближенные методы решения линейных задач теории упругости. Метод конечных элементов;

- возможности СAE систем.

**уметь:**

выполнять проектировочные и проверочные расчеты в следующих модулях APM WinMachine:

- APM WinBeam. Модуль расчета балочных элементов.
- APM WinTrans. Проектирование и расчет механических передач.

- APM WinShaft. Проектирование и расчет валов и осей.

- APM winDrive Проектирование редукторов

- APM WinJoint. Проектирование и расчет разъемных и неразъемных соединений

- APM Strukture. Расчет напряженно-деформированного состояния, устойчивости,

собственных и вынужденных колебаний деталей и конструкций

#### **владеть:**

- методами введения исходных данных в диалоговые окна;

- составлением расчетных схем;

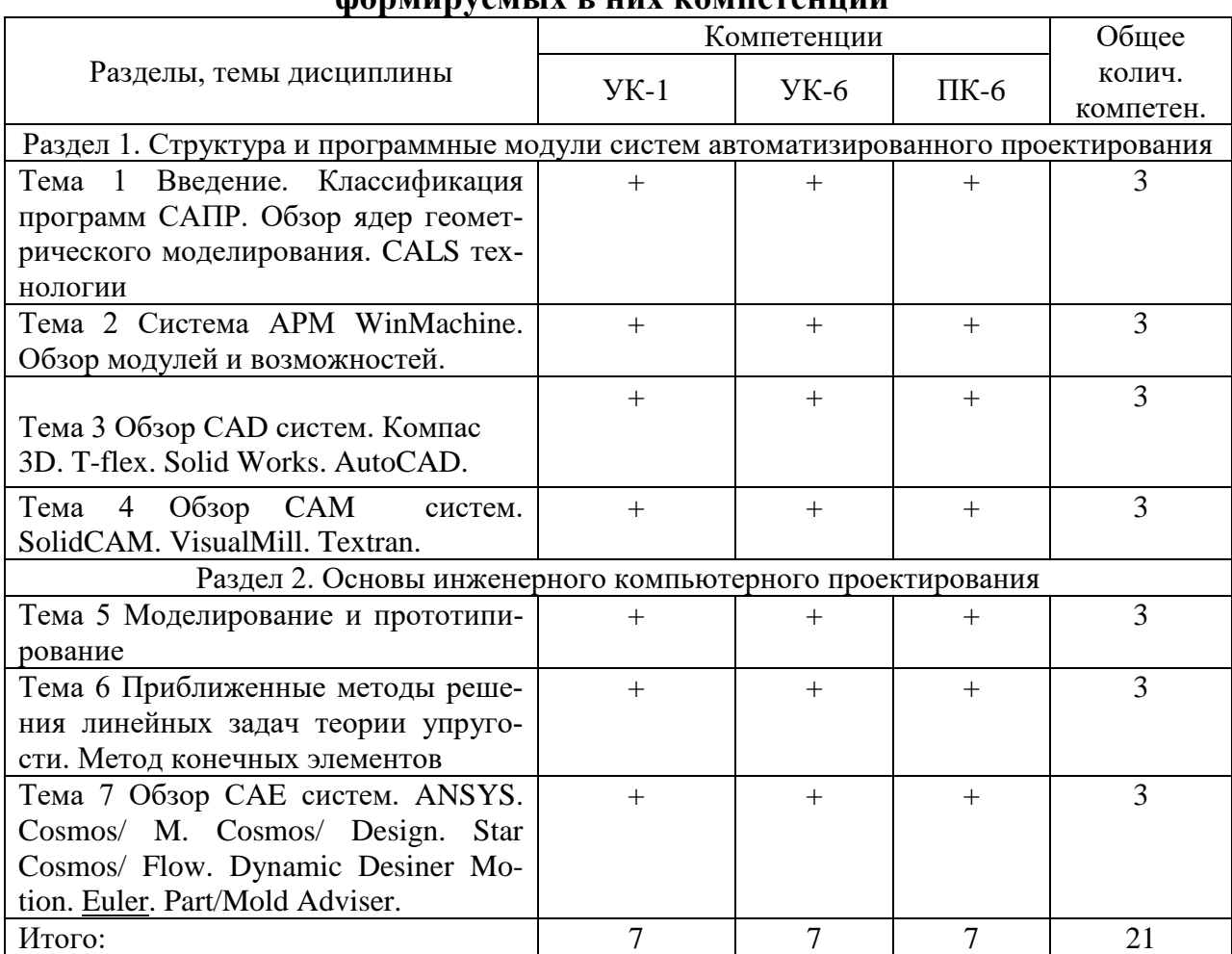

## **3.1. Матрица соотнесения тем/разделов дисциплины (модуля) и формируемых в них компетенций**

# **4 Структура и содержание дисциплины**

Общая трудоемкость дисциплины составляет 3 зачетных единицы (72 акад. часа).

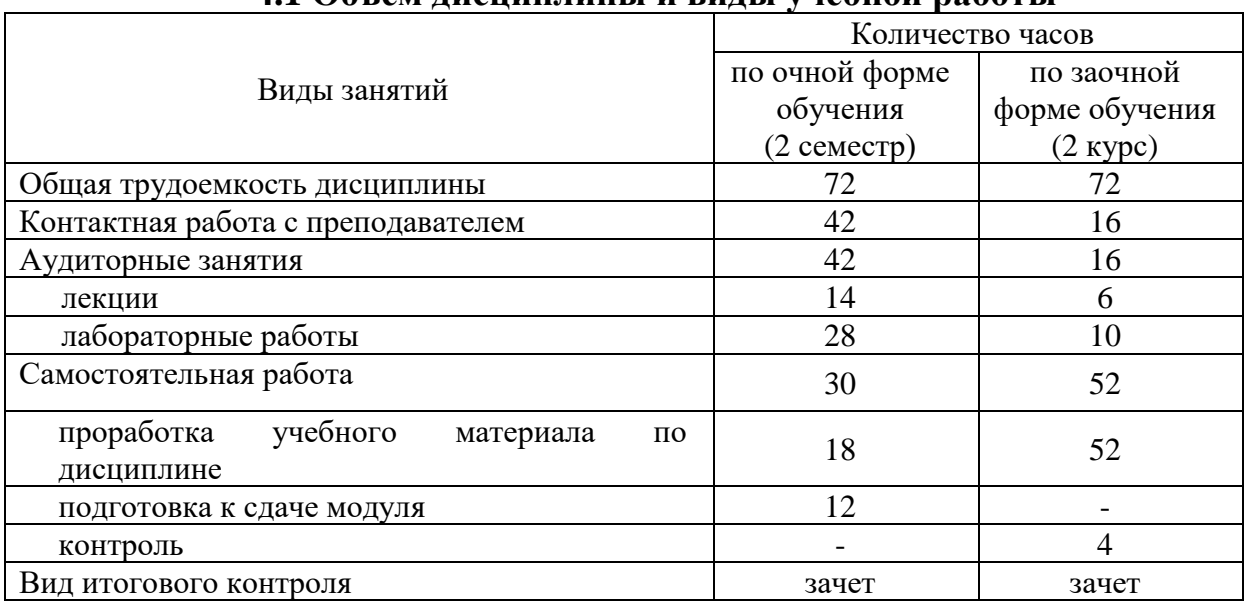

# **4.1 Объем дисциплины и виды учебной работы**

|                | Раздел дисциплины (модуля), темы лекций      | Объем в часах  |                |             |
|----------------|----------------------------------------------|----------------|----------------|-------------|
| $N_2$          |                                              | очная          | заочная        | Формируемые |
|                |                                              | форма          | форма          | компетенции |
|                |                                              | обучения       | обучения       |             |
| 1              | Введение. Классификация программ САПР.       | 4              |                | YK-1, YK-6, |
|                | Обзор ядер геометрического моделирования.    |                |                | $\Pi K-6$   |
|                | CALS технологии                              |                | $\mathfrak{2}$ |             |
| $\overline{2}$ | Система APM WinMachine. Обзор модулей и      | $\overline{2}$ |                | YK-1, YK-6, |
|                | возможностей.                                |                |                | $\Pi K-6$   |
| 3              |                                              | $\overline{2}$ |                | YK-1, YK-6, |
|                | Обзор CAD систем. Компас 3D. T-flex. Solid   |                |                | $\Pi K-6$   |
|                | Works. AutoCAD.                              |                | $\overline{2}$ |             |
| 4              | Обзор САМ систем. SolidCAM. VisualMill.      | $\overline{2}$ |                | YK-1, YK-6, |
|                | Textran.                                     |                |                | $\Pi K-6$   |
| 5              | Моделирование и прототипирование             | $\overline{2}$ |                | YK-1, YK-6, |
|                |                                              |                |                | $\Pi K-6$   |
| 6              | Приближенные методы решения линейных         | $\overline{2}$ |                | YK-1, YK-6, |
|                | задач теории упругости. Метод конечных       |                | $\overline{2}$ | $\Pi K-6$   |
|                | элементов                                    |                |                |             |
| 7              | Обзор CAE систем. ANSYS. Cosmos/ M. Cos-     | $\overline{2}$ |                | YK-1, YK-6, |
|                | mos/ Design. Star Cosmos/ Flow. Dynamic Des- |                |                | $\Pi K-6$   |
|                | iner Motion. Euler. Part/Mold Adviser.       |                |                |             |
| Итого          |                                              | 14             | 6              |             |

**4.2 Лекции**

# **4.3. Лабораторные работы**

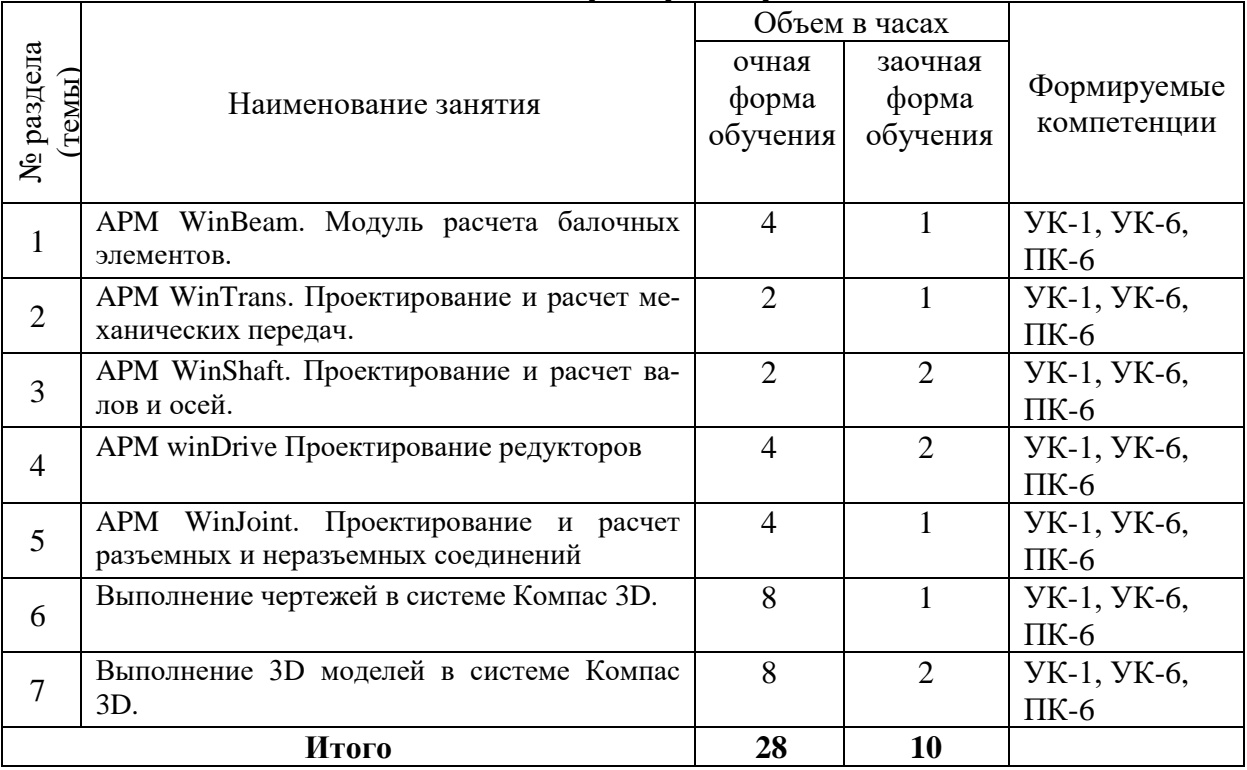

# **4.4 Практические занятия**

*Не предусмотрены*

# **4.5 Самостоятельная работа обучающихся**

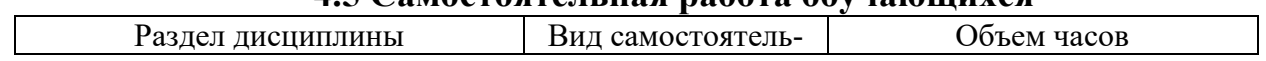

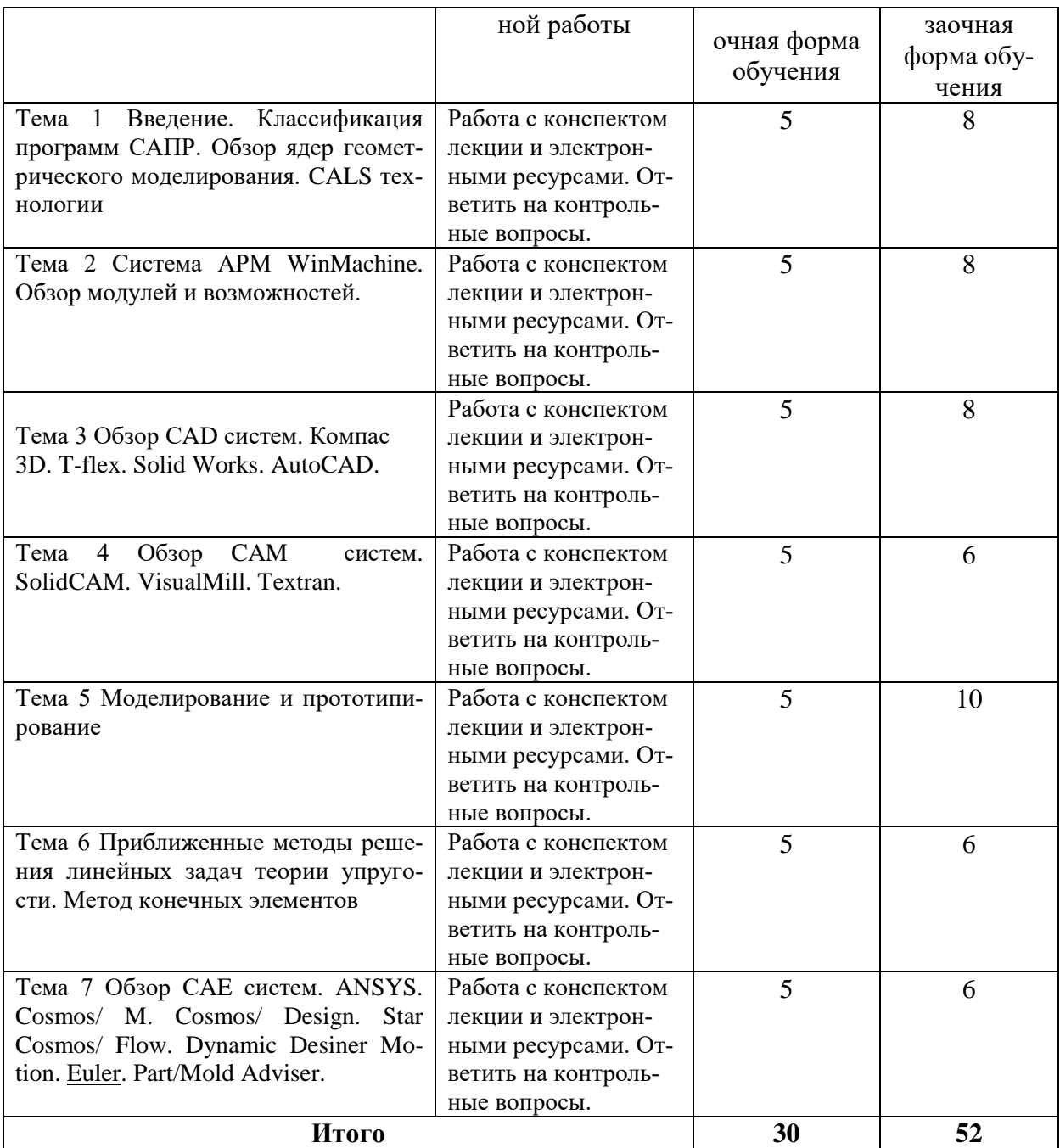

Перечень учебно-методического обеспечения для самостоятельной работы по дисциплине (модулю):

#### **Основная литература:**

1.Замрий А.А. Практический учебный курс CAD/CAE система APM. – М.: Изд. АПМ, 2008

2.Шелофаст В.В. Основы проектирования машин. – М.: Изд. АПМ , 2004

#### **Дополнительная литература:**

1. АРМ WinMachine, (Система автоматизированного расчета и проектирования машин, механизмов и конструкций). Краткое описание продукта. М.; Изд-во «АПМ». – 64с.

2. Замрий А.А. Учебно-методическое пособие «Практический учебный курс.

CAD/CAE система APM WinMachine» / М. 2013; Изд-во АПМ. – 144 с.

3. Компас 3D V15. Руководство пользователя. ОАО «Аскон».

4. Компас 3D V15. Практическое руководство. ОАО «Аскон».

5. Азбука компас 2D, 3D (интерактивное руководство в программе Компас 3D).

6. Электронный сборник упражнений «Тренер» ОАО «Аскон».

### **4.6. Расчетно-графические работы** ЗАДАНИЕ НА РАСЧЕТНО-ГРАФИЧЕСКУЮ РАБОТУ №1 **«Проектирование и расчет деталей редуктора»**

Задание:

- 1. Рассчитать механическую передачу.
- 2. Спроектировать и рассчитать ведомый вал.
- 3. Подобрать подшипники.
- 4. Проверить соединение зубчатого колеса и муфты с валом.

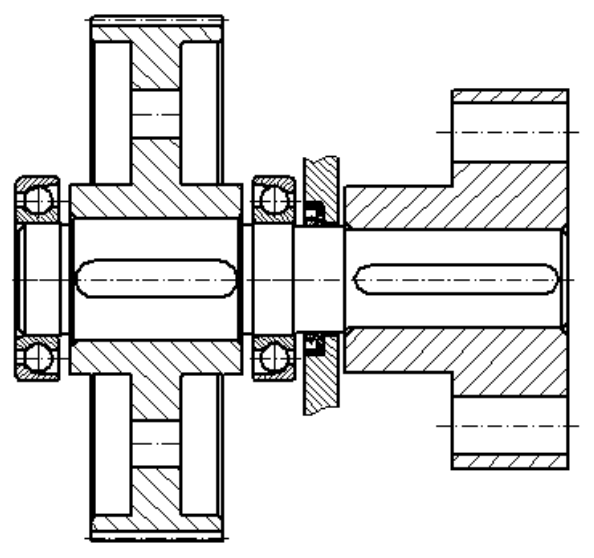

Рисунок А.1 – Схема к заданию РГР №1. Таблица А.1 – Варианты задания

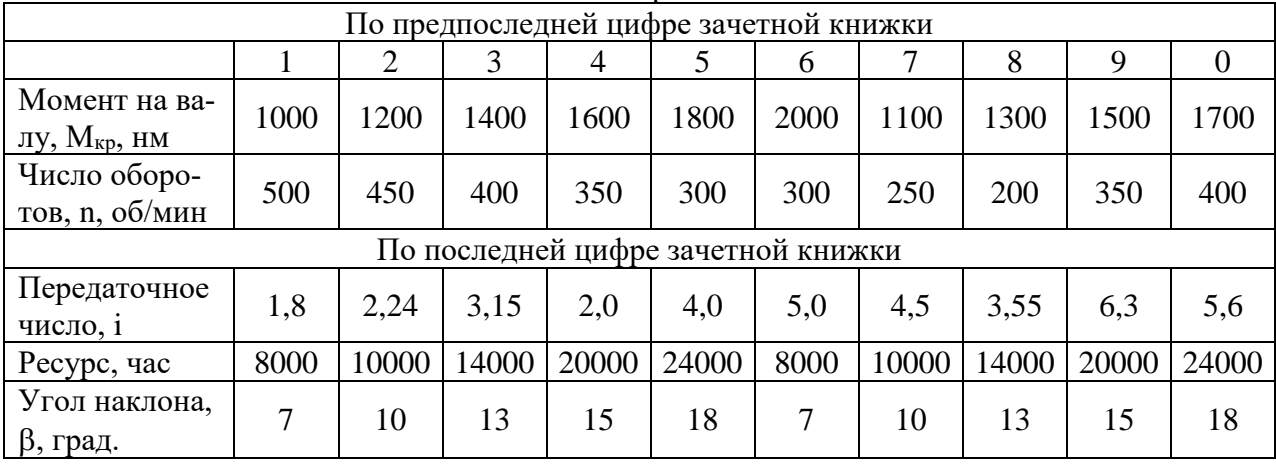

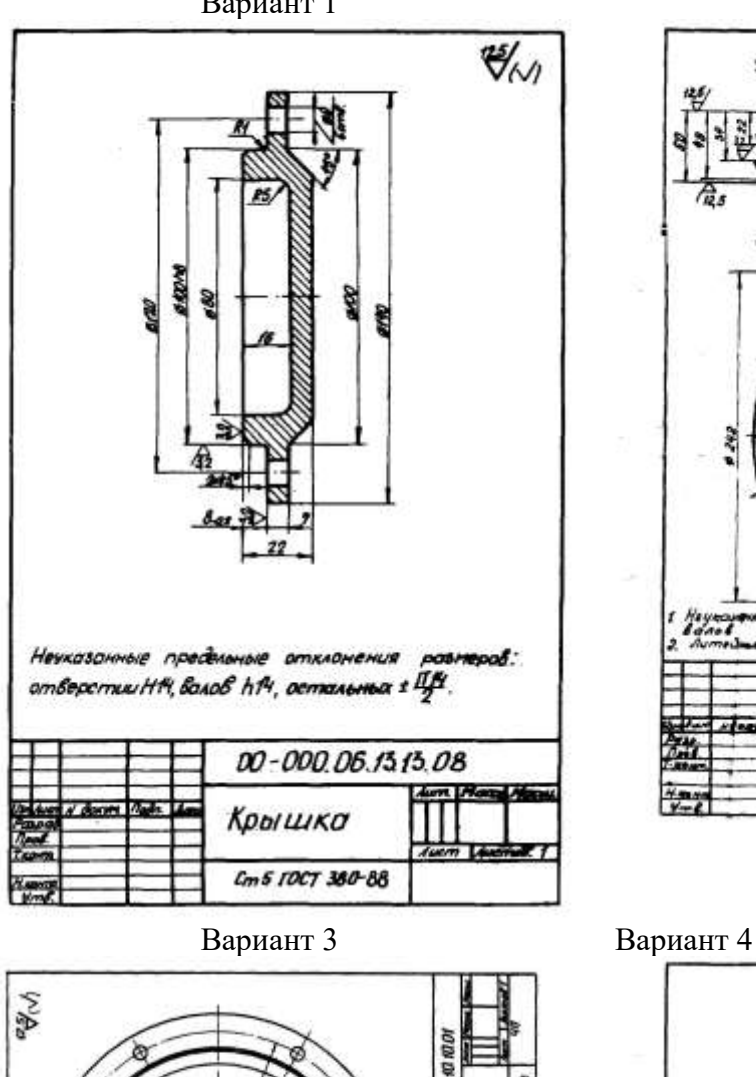

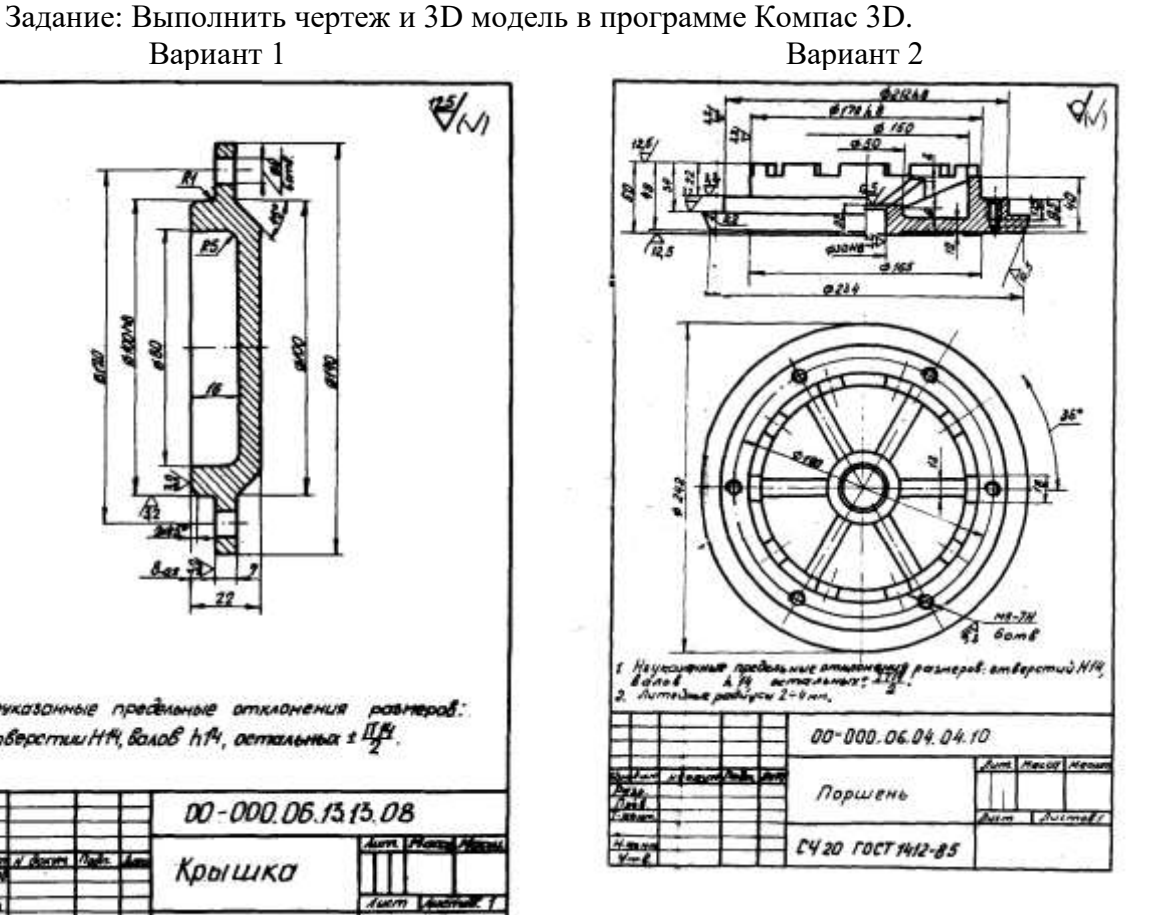

 $\mathcal{H}_{\mathcal{M}}$ 

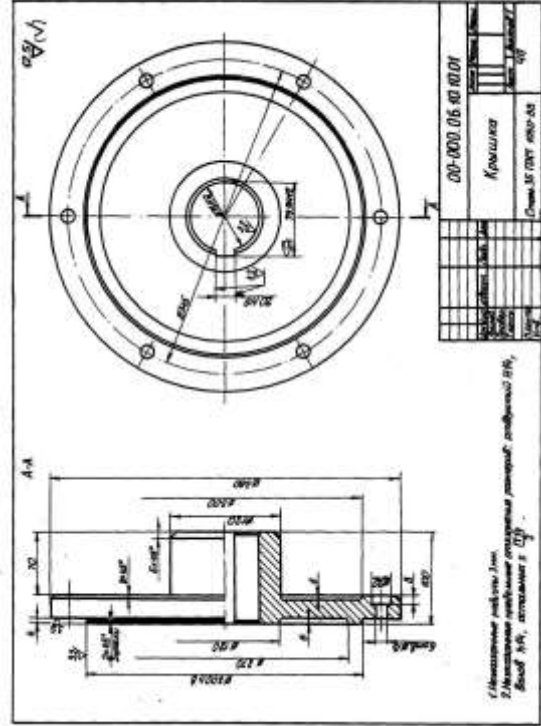

**Heyno:** ombecomus HI4, Bano8 ht4, commemorat CH 00-000, 06.13.1307 Крышка Cms ract seo-88

Вариант 5 Вариант 6

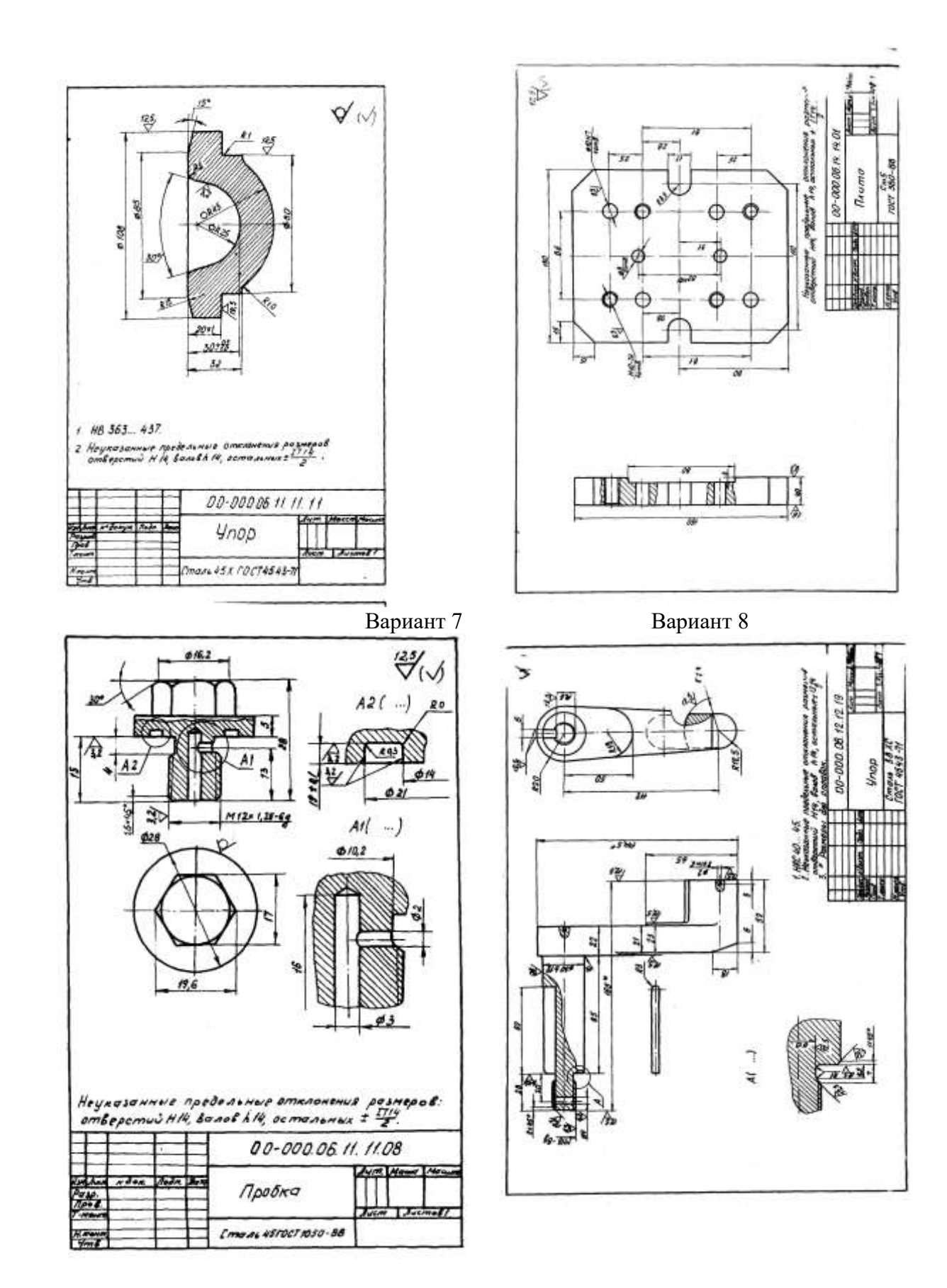

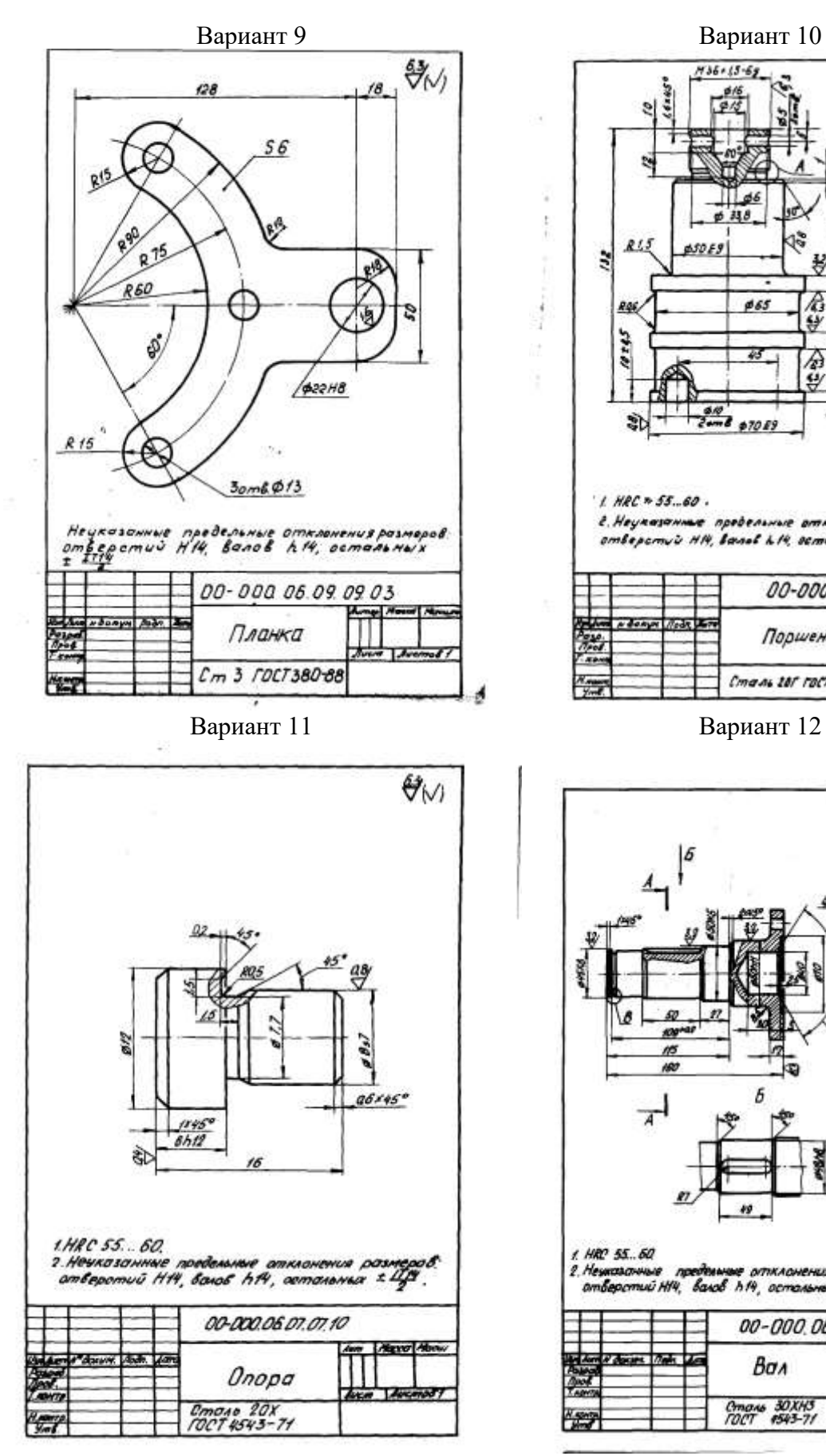

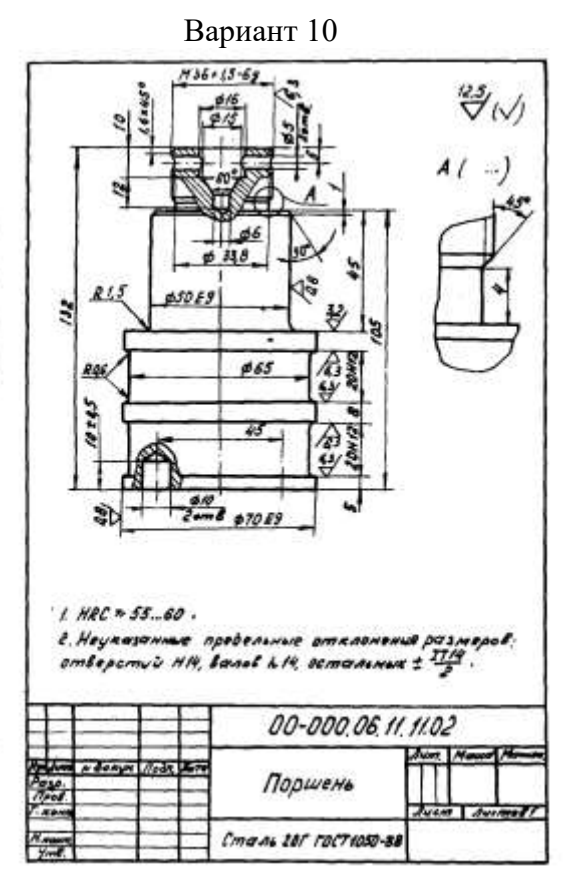

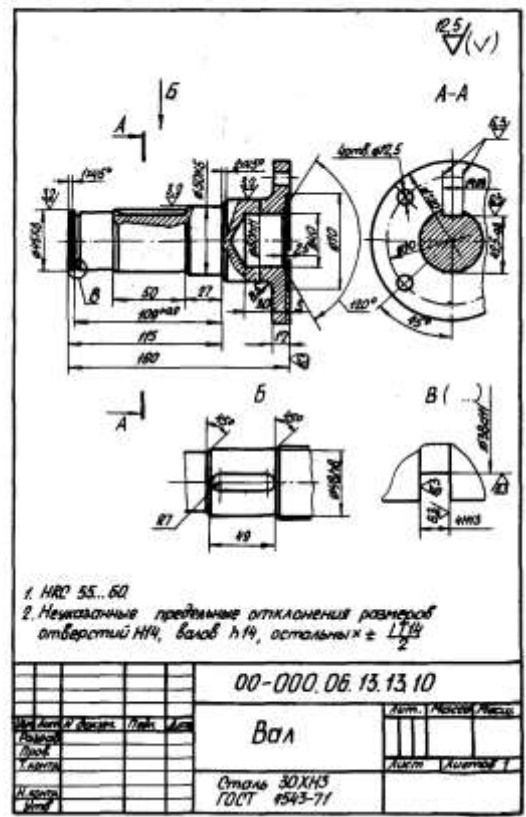

#### **4.7 Содержание разделов дисциплины**

*1 Введение. Классификация программ САПР. Обзор ядер геометрического моделирования. CALS технологии*

Что такое САПР. Классификация программ САПР. Ведущие программы, использующиеся по всему миру. Примеры CAD, CAM, CAE систем. Обзор библиотек основных математических функций для описания 3-х мерных элементов (ядер геометрического моделирования). Основные понятия о ядре, классификация ядер и их примеры. Концепция CALS технологий. Базовые принципы CALS. Базовые управленческие технологии.

*2 Система АРМ WinMachine. Обзор модулей и возможностей*

Состав компьютерного пакета **АРМ WinMachine.** Сфера применения. Основные особенности расчета. Результаты расчета.

*3 Обзор СAD систем. Компас 3D. T-flex. SolidWorks. AutoCad*

Предназначение CAD систем. Параметрическое и непараметрическое построение чертежей. 3-х мерное моделирование. Сравнение программных продуктов.

*4 Обзор CAM систем. SolidCAM. VisualMill. Textran*

Предназначение CAМ систем. Обзор возможностей некоторых систем.

*5 Моделирование и прототипирование*

Необходимость создания физической модели. Традиционный способ создания моделей и быстрое прототипирование. Технологии, применяемые в PR-системах.

*6 Приближенные методы решения линейных задач теории упругости. Метод конечных элементов*

Область применения метода конечных элементов. Виды конечных элементов. Физические основы метода конечных элементов.

*7 Обзор СAE систем. ANSYS Cosmos/ M. Cosmos/ Design. Star Cosmos/ Flow. Dynamic Desiner Motion. [Euler.](http://www.cadsolutions.narod.ru/Pages/CadCamCae/Euler.htm) Part/Mold Adviser*

Предназначение CAE систем. Обзор возможностей наиболее распространенных программных продуктов.

#### **5 Образовательные технологии**

При изучении дисциплины используется инновационная образовательная технология на основе интеграции компетентностного и личностно-ориентированного подходов с элементами традиционного лекционно-семинарского и квазипрофессионального обучения с использованием интерактивных форм проведения занятий, исследовательской проектной деятельности и мультимедийных учебных материалов

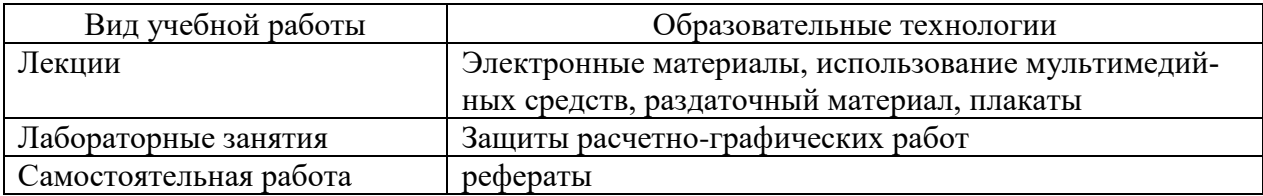

#### **6 Оценочные средства дисциплины**

## **6.1. Паспорт фонда оценочных средств по дисциплине «Компьютерные технологии проектирования»**

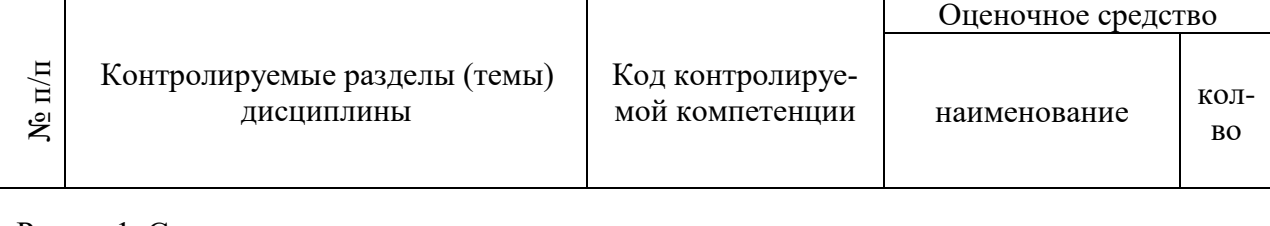

Раздел 1. Структура и программные модули систем автоматизированного проектирования

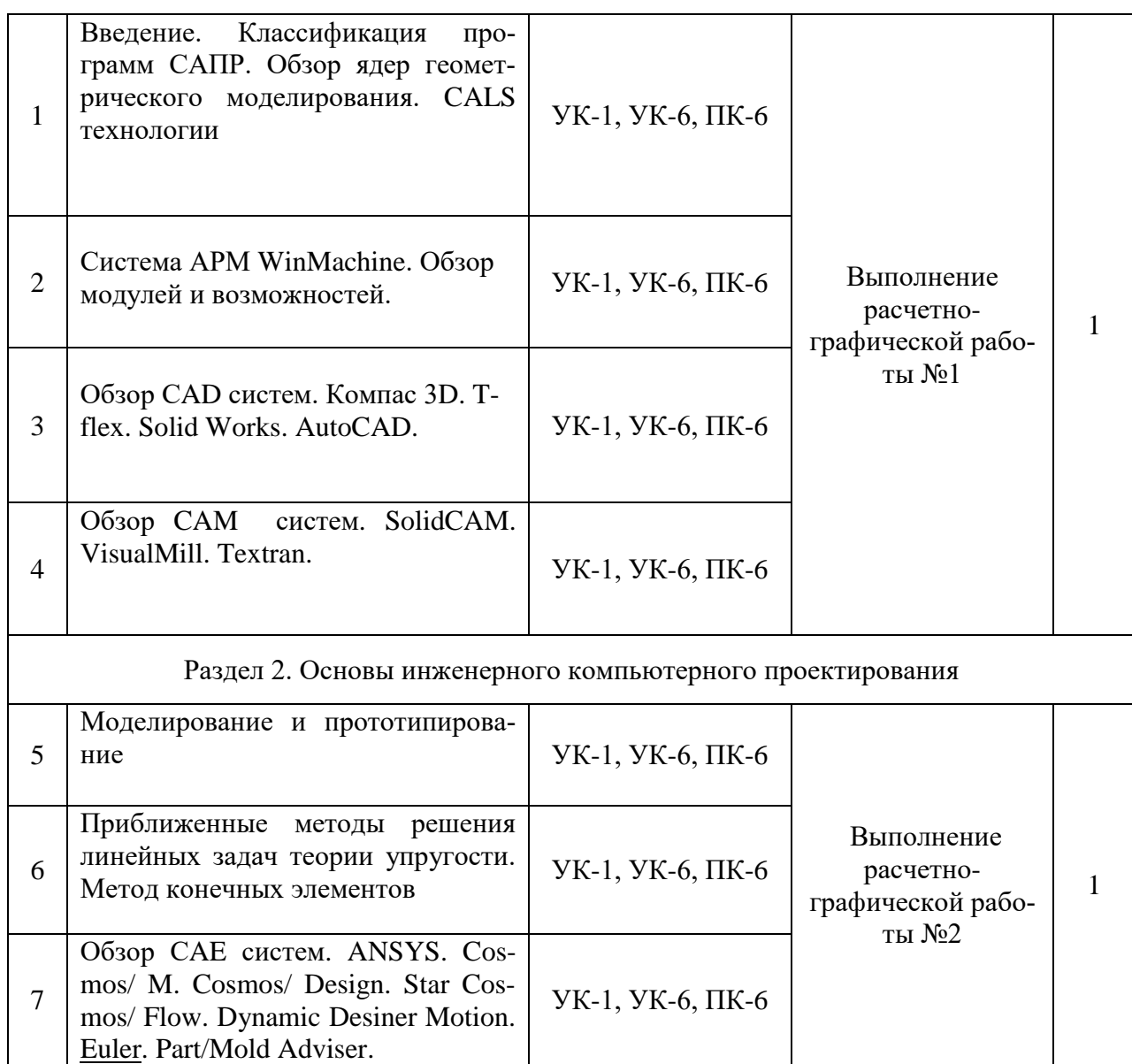

Форма контроля – текущий контроль, защита расчетно-графических работ (максимальная рейтинговая оценка за 1 РГР – 20 баллов), зачет (максимальная рейтинговая оценка – 50 баллов), творческий балл – 10 баллов.

### **6.2 Краткий перечень вопросов для зачета**

- 1. Классификация САПР. Примеры УК-1, УК-6, ПК-6
- 2. Что означают понятия системы низкого, среднего и высокого уровня. Примеры. УК-1, УК-6, ПК-6
- 3. Геометрическое ядро. Классификация. Примеры. УК-1, УК-6, ПК-6

4. Системы CAD. Определение. Назначения. Примеры. Критерии выбора. УК-1, УК-6, ПК-6

5. Параметрическое и непараметрическое моделирование и черчение. Различия. Критерии выбора. УК-1, УК-6, ПК-6

- 6. Системы CAМ. Определение. Назначения. Примеры. УК-1, УК-6, ПК-6
- 7. Прототипирование. Классификация. Основные принципы работы. УК-1, УК-6, ПК-6
- 8. Сквозное проектирование. УК-1, УК-6, ПК-6
- 9. Системы CAЕ. Определение. Назначения. Примеры. УК-1, УК-6, ПК-6

10. Использование метода конечных элементов. Основные типы конечных элементов. УК-1, УК-6, ПК-6

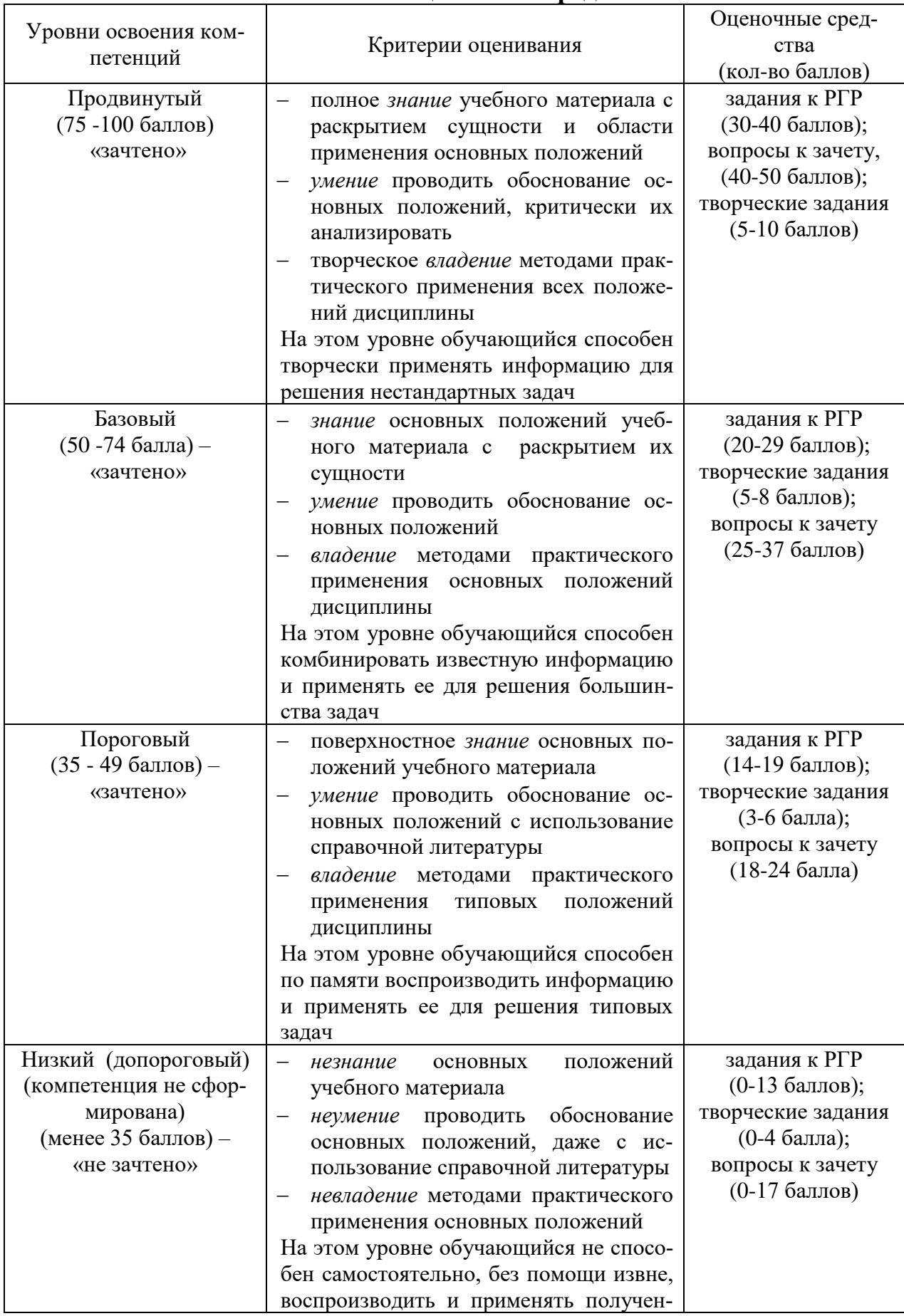

# **6.3 Шкала оценочных средств**

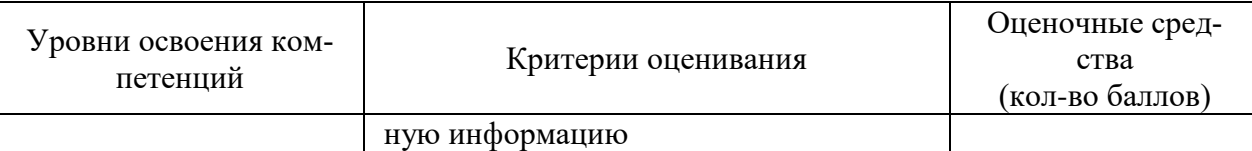

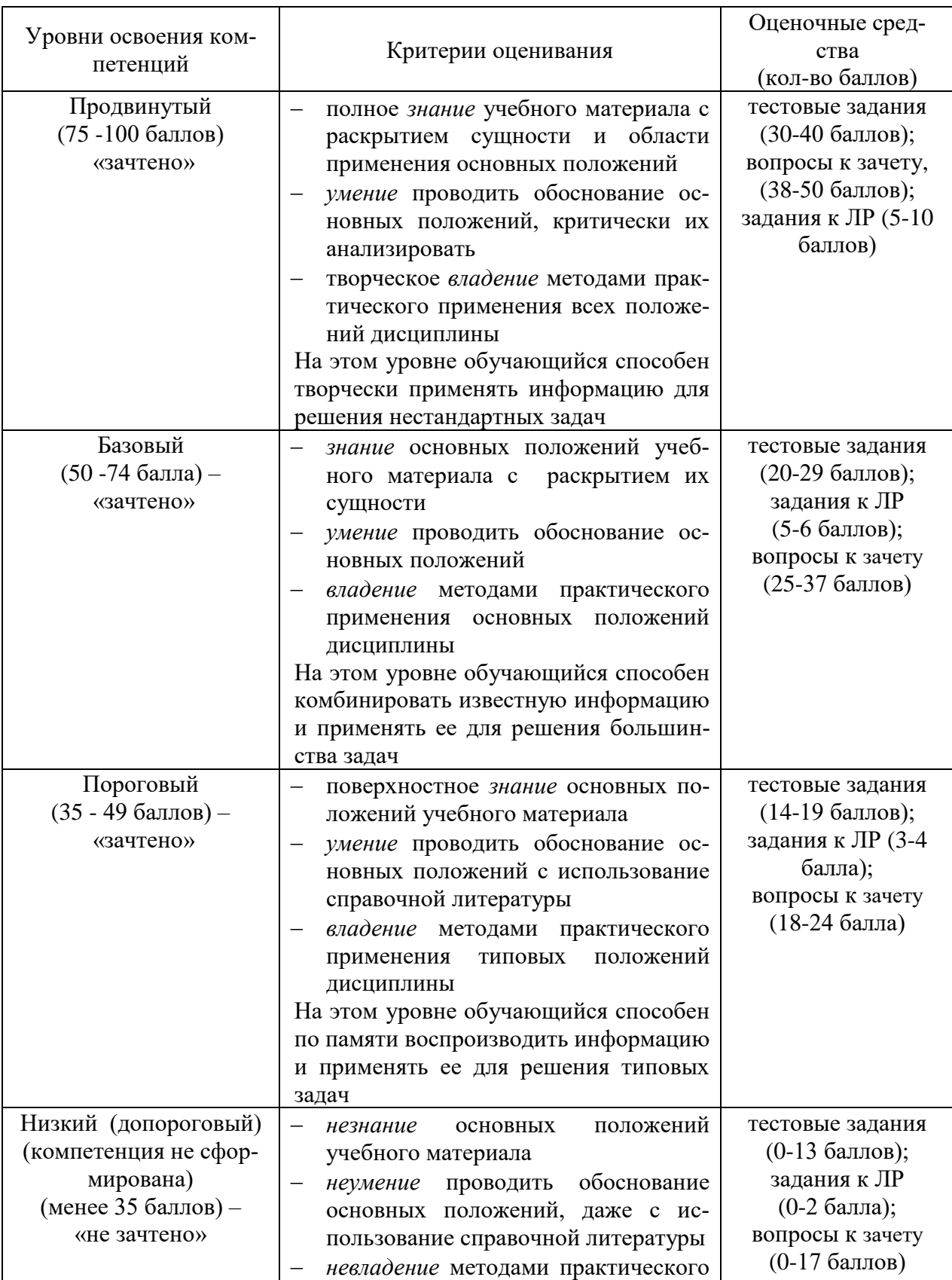

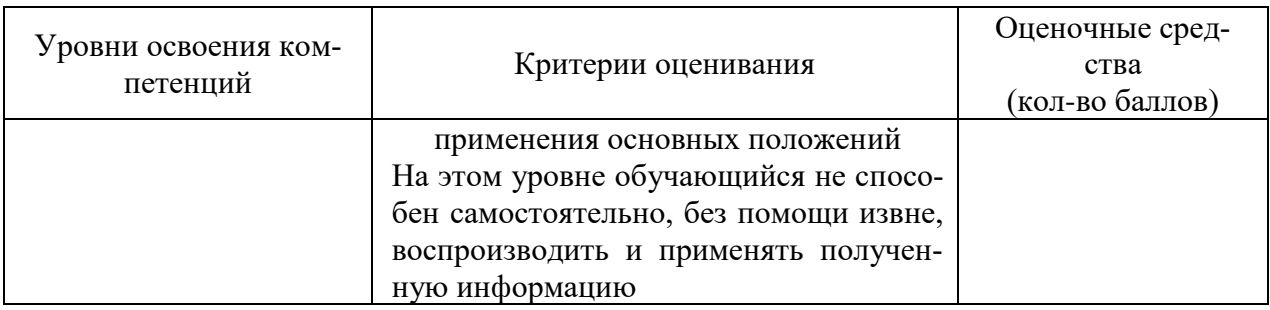

Все комплекты оценочных средств (контрольно-измерительных материалов), необходимых для оценки знаний, умений, навыков и (или) опыта деятельности, характеризующие этапы формирования компетенций в процессе освоения дисциплины (модуля) подробно представлены в документе «Фонд оценочных средств дисциплины (модуля)».

## **7 Учебно-методическое и информационное обеспечение дисциплины**

## **7.1 Основная литература:**

Замрий А.А. Практический учебный курс CAD/CAE система APM. – М.: Изд. АПМ, 2008

*Черткова, Е. А.* Компьютерные технологии обучения : учебник для вузов / Е. А. Черткова. — 2-е изд., испр. и доп. — М. : Издательство Юрайт, 2017. — 297 с. — (Серия : Университеты России). — ISBN 978-5-534-01255-2. https://biblio-online.ru/book/69B7DCC2-98A7- 4367-9F26-07D7C339F64E

## **7.2 Дополнительная литература:**

Инженерная и компьютерная графика : учебник и практикум для прикладного бакалавриата / Р. Р. Анамова [и др.] ; под общ. ред. Р. Р. Анамовой, С. А. Леонову, Н. В. Пшеничнову. — М. : Издательство Юрайт, 2017. — 246 с. — (Серия : Бакалавр. Прикладной курс). — ISBN 978-5-9916-8262-6. [https://biblio-online.ru/book/107A0741-9AF2-44D6-B133-](https://biblio-online.ru/book/107A0741-9AF2-44D6-B133-DE3F99AA33CA) [DE3F99AA33CA](https://biblio-online.ru/book/107A0741-9AF2-44D6-B133-DE3F99AA33CA)

## **7.3 Методические указания по освоению дисциплины**

1. АРМ WinMachine, (Система автоматизированного расчета и проектирования машин, механизмов и конструкций). Краткое описание продукта. М.; Изд-во «АПМ». – 64с.

2. Замрий А.А. Учебно-методическое пособие «Практический учебный курс. CAD/CAE система APM WinMachine» / М. 2013; Изд-во АПМ. – 144 с.

3. Компас 3D V15. Руководство пользователя. ОАО «Аскон».

4. Компас 3D V15. Практическое руководство. ОАО «Аскон».

## **7.4 Информационные и цифровые технологии (программное обеспечение, современные профессиональные базы данных и информационные справочные системы)**

Учебная дисциплина (модуль) предусматривает освоение информационных и цифровых технологий. Реализация цифровых технологий в образовательном пространстве является одной из важнейших целей образования, дающей возможность развивать конкурентоспособные качества обучающихся как будущих высококвалифицированных специалистов.

Цифровые технологии предусматривают развитие навыков эффективного решения задач профессионального, социального, личностного характера с использованием различных видов коммуникационных технологий. Освоение цифровых технологий в рамках данной дисциплины (модуля) ориентировано на способность безопасно и надлежащим образом получать доступ, управлять, интегрировать, обмениваться, оценивать и создавать информацию с помощью цифровых устройств и сетевых технологий. Формирование цифровой компетентности предполагает работу с данными, владение инструментами для коммуникации.

# **7.5 Информационные и цифровые технологии (программное обеспечение, современные профессиональные базы данных и информационные справочные системы)**

### **7.5.1 Электронно-библиотечная системы и базы данных**

1. ООО «ЭБС ЛАНЬ» [\(https://e.lanbook.ru/\)](https://e.lanbook.ru/) (договор на оказание услуг от 10.03.2020 № ЭБ СУ 437/20/25 (Сетевая электронная библиотека)

2. Электронно-библиотечная система издательства «Лань» [\(https://e.lanbook.ru/\)](https://e.lanbook.ru/) (договор на оказание услуг по предоставлению доступа к электронным изданиям ООО «Издательство Лань» от 03.04.2023 № 1)

3. Электронно-библиотечная система издательства «Лань» [\(https://e.lanbook.ru/\)](https://e.lanbook.ru/) (договор на оказание услуг по предоставлению доступа к электронным изданиям ООО «Издательство Лань» от 06.04.2023 № 2)

4. База данных электронных информационных ресурсов ФГБНУ ЦНСХБ (договор по обеспечению доступа к электронным информационным ресурсам ФГБНУ ЦНСХБ через терминал удаленного доступа (ТУД ФГБНУ ЦНСХБ) от 07.04.2023 № б/н)

5. Электронно-библиотечная система «AgriLib» ФГБОУ ВО РГАЗУ [\(http://ebs.rgazu.ru/\)](http://ebs.rgazu.ru/) (дополнительное соглашение на предоставление доступа от 13.04.2023 № б/н к Лицензионному договору от 04.07.2013 № 27)

6. Электронная библиотечная система «Национальный цифровой ресурс «Руконт»: Коллекции «Базовый массив» и «Колос-с. Сельское хозяйство» [\(https://rucont.ru/\)](https://rucont.ru/) (договор на оказание услуг по предоставлению доступа от 04.04.2023 № 2702/бп22)

7. ООО «Электронное издательство ЮРАЙТ» (https://urait.ru/) (договор на оказание услуг по предоставлению доступа к образовательной платформе ООО «Электронное издательство ЮРАЙТ» от 06.04.2023 № 6)

8. Электронно-библиотечная система «Вернадский» [\(https://vernadsky-lib.ru\)](https://vernadsky-lib.ru/) (договор на безвозмездное использование произведений от 26.03.2020 № 14/20/25)

9. База данных НЭБ «Национальная электронная библиотека» [\(https://rusneb.ru/\)](https://rusneb.ru/) (договор о подключении к НЭБ и предоставлении доступа к объектам НЭБ от 01.08.2018 № 101/НЭБ/4712)

10. Соглашение о сотрудничестве по оказанию библиотечно-информационных и социокультурных услуг пользователям университета из числа инвалидов по зрению, слабовидящих, инвалидов других категорий с ограниченным доступом к информации, лиц, имеющих трудности с чтением плоскопечатного текста ТОГБУК «Тамбовская областная универсальная научная библиотека им. А.С. Пушкина» [\(https://www.tambovlib.ru\)](https://www.tambovlib.ru/) (соглашение о сотрудничестве от 16.09.2021 №  $6/n$ )

## **7.5.2. Информационные справочные системы**

1. Справочная правовая система КонсультантПлюс (договор поставки и сопровождения экземпляров систем КонсультантПлюс от 03.02.2023 № 11481 /13900/ЭС)

2. Электронный периодический справочник «Система ГАРАНТ» (договор на услуги по сопровождению от 22.12.2022 № 194-01/2023)

# **7.5.3. Современные профессиональные базы данных**

1. База данных нормативно-правовых актов информационно-образовательной программы «Росметод» (договор от 11.07.2022 № 530/2022)

2. База данных Научной электронной библиотеки eLIBRARY.RU – российский информационно-аналитический портал в области науки, технологии, медицины и образования - https://elibrary.ru/

3. Портал открытых данных Российской Федерации - https://data.gov.ru/

4. Открытые данные Федеральной службы государственной статистики https://rosstat.gov.ru/opendata

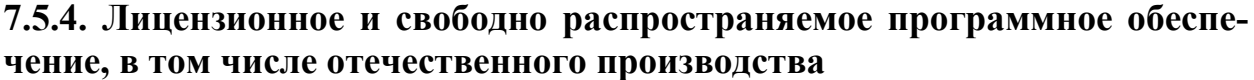

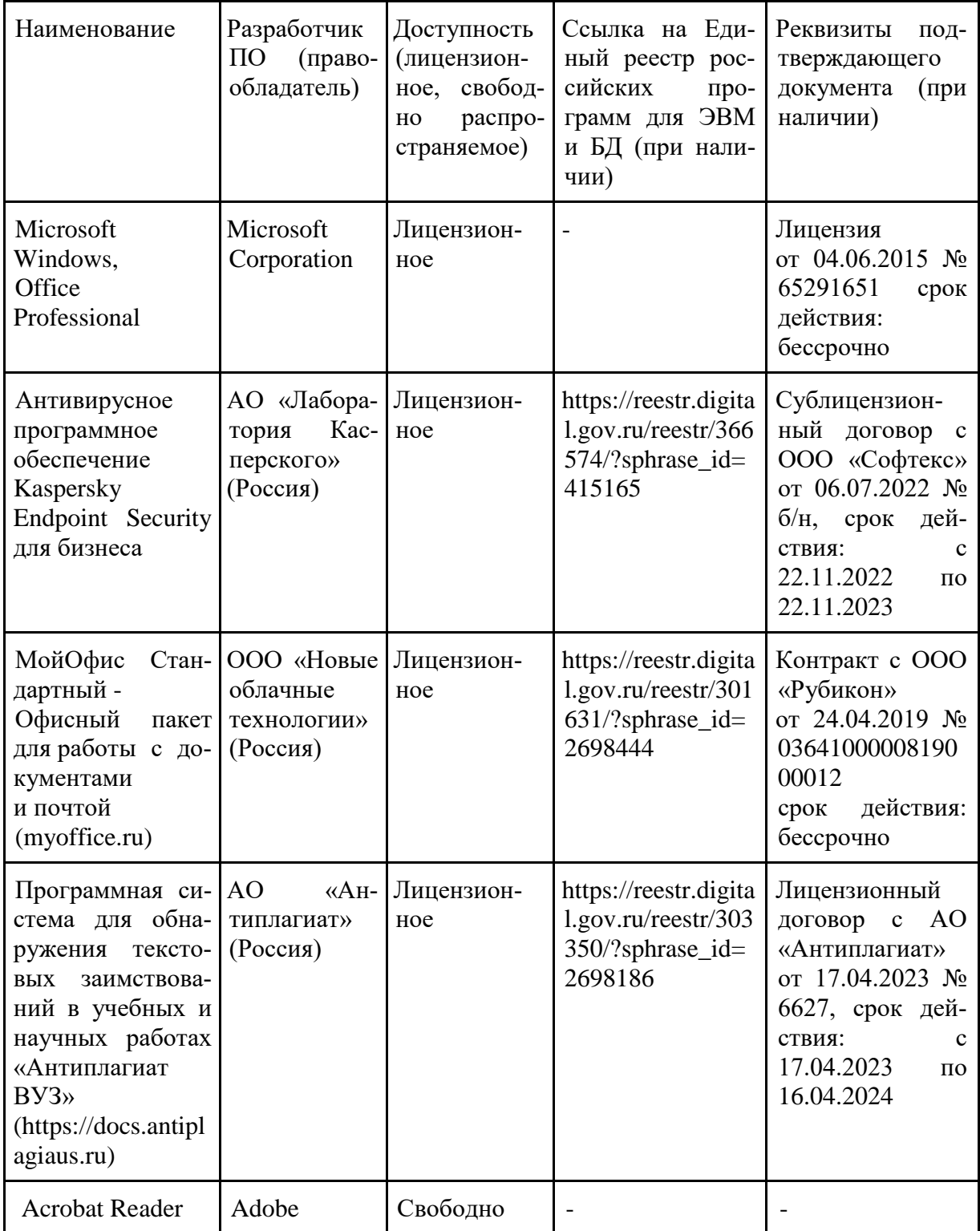

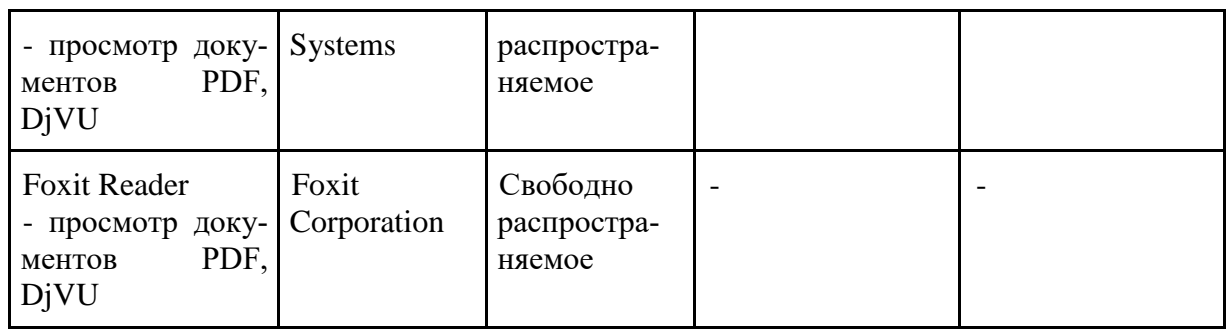

# **7.5.5. Ресурсы информационно-телекоммуникационной сети «Интернет»**

1.<http://apm.ru/> - инженерные расчеты для машиностроения и строительства

2.<http://tflex.ru/> - системы автоматизированного проектирования

3.<http://solidworks.ru/> - - системы автоматизированного проектирования

4.<https://ascon.ru/> - инженерное программное обеспечение

5. База данных информационной системы «Единое окно доступа к образовательным ресурсам» [http://window.edu.ru](http://window.edu.ru/)

## **7.5.6. Цифровые инструменты, применяемые в образовательном процессе**

- 1. LMS-платформа Moodle
- 2. Виртуальная доска Миро: miro.com
- 3. Виртуальная доска SBoard https://sboard.online
- 4. Виртуальная доска Padlet: https://ru.padlet.com
- 5. Облачные сервисы: Яндекс.Диск, Облако Mail.ru
- 6. Сервисы опросов: Яндекс Формы, MyQuiz
- 7. Сервисы видеосвязи: Яндекс телемост, Webinar.ru
- 8. Сервис совместной работы над проектами для небольших групп Trello http://www.trello.com

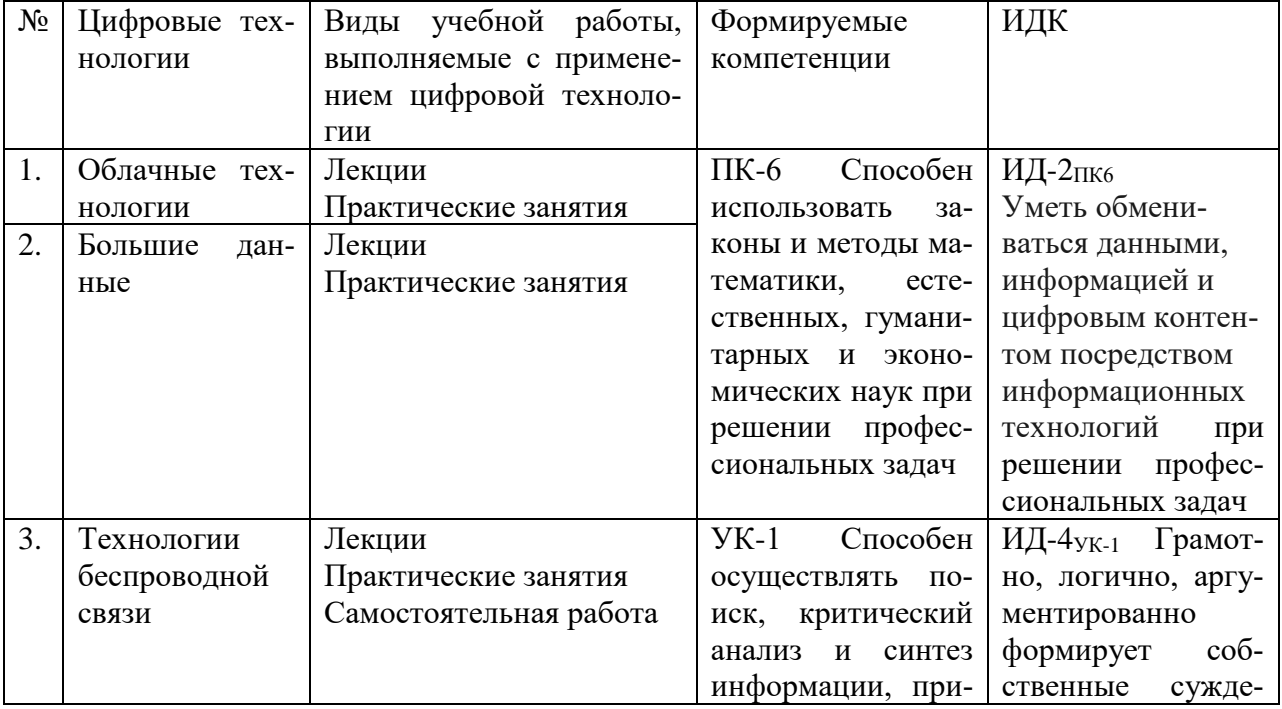

## **7.5.7. Цифровые технологии, применяемые при изучении дисциплины**

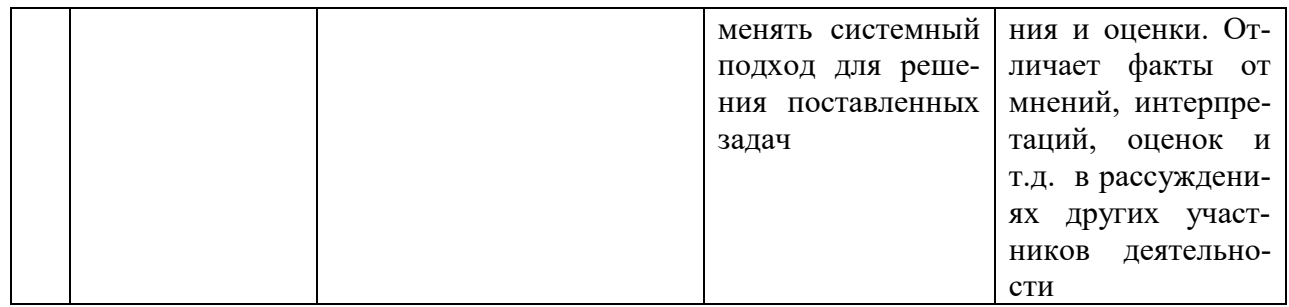

### **8 Материально-техническое обеспечение дисциплины**

Лекционные, лабораторные занятия и самостоятельная работа проводится в аудиториях 4/14,1/203,1/115 оборудованные:

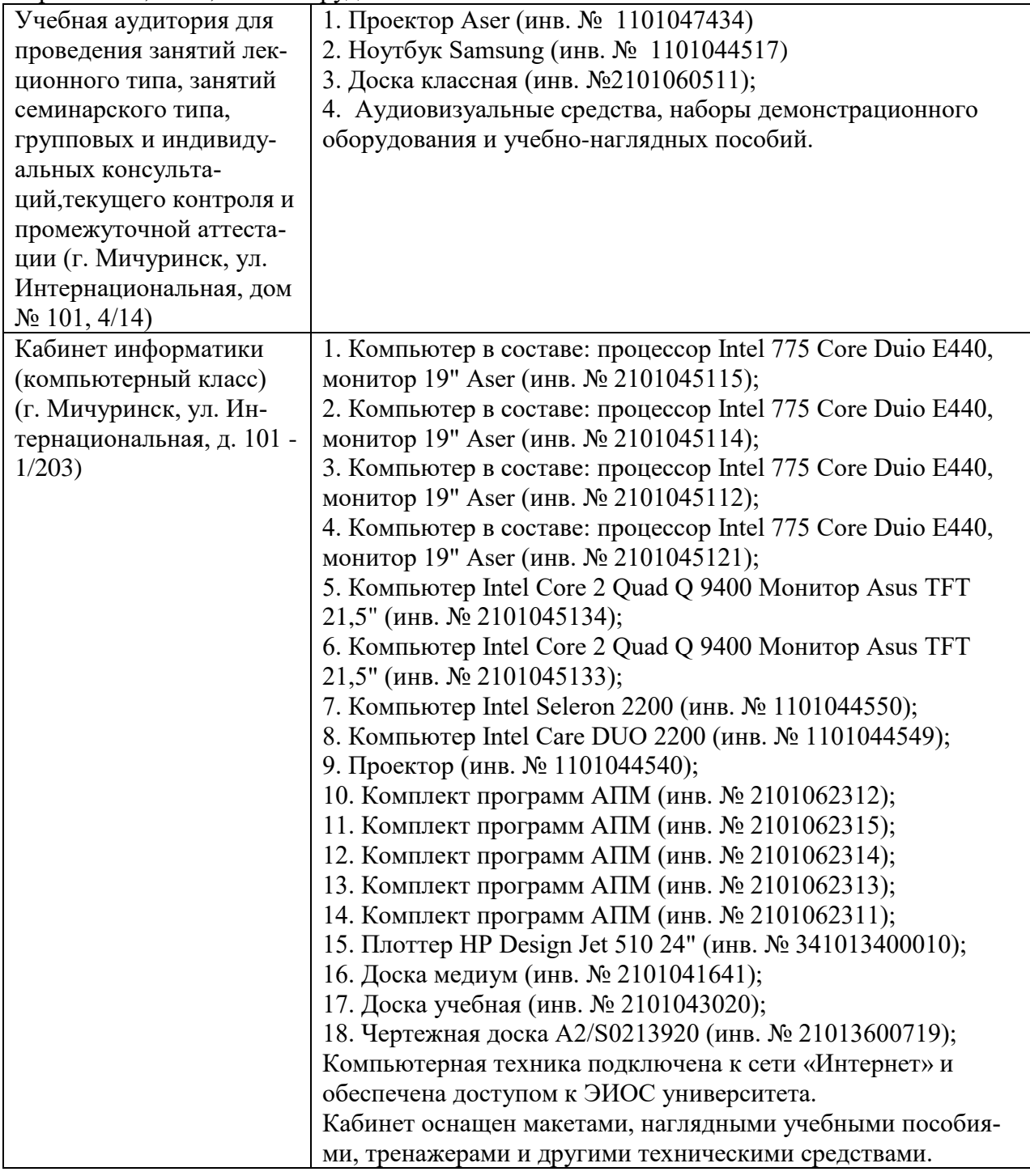

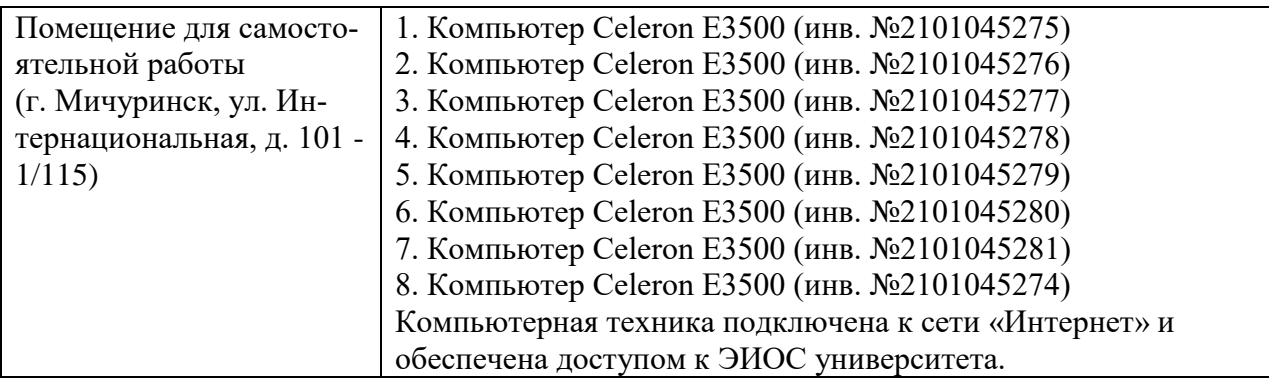

Рабочая программа дисциплины (модуля) составлена в соответствии с требованиями ФГОС ВО по направлению – 20.03.01 «Техносферная безопасность» от 25 мая 2020 г. № 680

Авторы:

Колдин М.С. доцент кафедры «Транспортно-технологические машины и основы конструирования»

Aland !-

 $\mu_{\rm{1.3}}$  /  $\mu_{\rm{1.4}}$   $\mu_{\rm{1.5}}$  /  $\mu_{\rm{1.6}}$  /  $\mu_{\rm{1.7}}$  /  $\mu_{\rm{1.7}}$  /  $\mu_{\rm{1.7}}$  /  $\mu_{\rm{1.7}}$ Подпись расшифровка

Бахарев А.А. доцент кафедры «Транспортно-технологические машины и основы конструирования»

/ <u>А.А. Бахарев</u> Подпись расшифровка

Рецензент: Хмыров В.Д. – профессор кафедры «Технологических процессов и техносферной безопасности», д.т.н.

/ В.Д. Хмыров\_\_\_\_\_/ Подпись расшифровка

Программа разработана в соответствии с требованиями ФГОС ВО 3++.

Программа рассмотрена на заседании кафедры транспортно-технологических машин и основ конструирования. Протокол № 7 от 16 марта 2021 г.

Программа рассмотрена на заседании учебно-методической комиссии инженерного института ФГБОУ ВО Мичуринский ГАУ. Протокол № 9 от 05 апреля 2021 г.

Программа утверждена решением Учебно-методического совета университета протокол № 8 от 22 апреля 2021 г.

Программа переработана и дополнена в соответствии с требованиями ФГОС ВО.

Программа рассмотрена на заседании кафедры кафедры транспортно-

технологических машин и основ конструирования**,** протокол № 9 от 10 июня 2021 г.

Программа рассмотрена на заседании учебно-методической комиссии инженерного института ФГБОУ ВО Мичуринский ГАУ, протокол № 11 от 15 июня 2021г.

Программа утверждена на заседании учебно-методического совета университета протокол № 10 от 24 июня 2021г.

Программа переработана и дополнена в соответствии с требованиями ФГОС ВО.

Программа рассмотрена на заседании кафедры транспортно-технологических машин и основ конструирования, протокол № 7 от 13 апреля 2022 г.

Программа рассмотрена на заседании учебно-методической комиссии инженерного института ФГБОУ ВО Мичуринский ГАУ, протокол № 7 от 14 апреля 2022 г.

Программа утверждена на заседании учебно-методического совета университета протокол № 8 от 21 апреля 2022 г.

Программа переработана и дополнена в соответствии с требованиями ФГОС ВО.

Программа рассмотрена на заседании кафедры транспортно-технологических машин и основ конструирования, протокол № 13 от 5 июня 2023 г.

Программа рассмотрена на заседании учебно-методической комиссии инженерного института ФГБОУ ВО Мичуринский ГАУ, протокол № 10 от 19 июня 2023 г.

Программа утверждена на заседании учебно-методического совета университета протокол № 10 от 22 июня 2023 г.